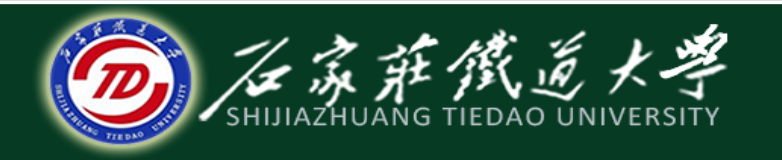

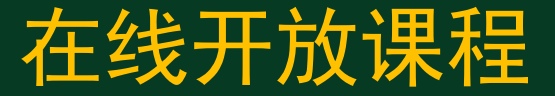

### C语言程序设计—指针

## 返回指针的函数和函数指针

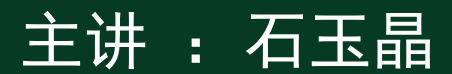

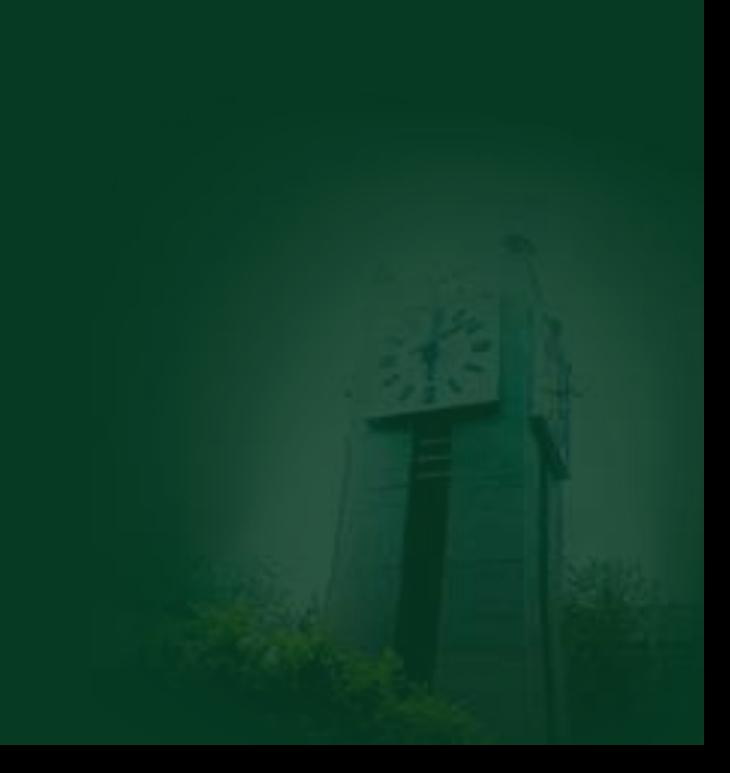

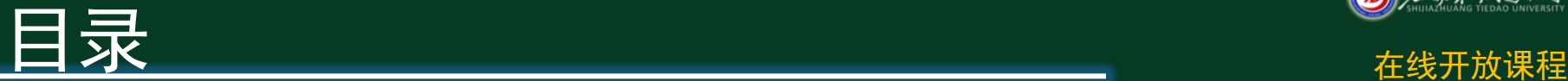

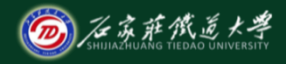

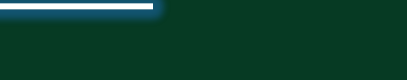

1、返回指针的函数 2、函数指针

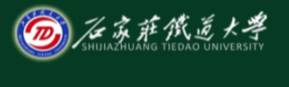

# 一、返回指针的函数 在线开放课程

## ◆ 在C语言中允许一个函数的返回值是一 个指针(即地址),这种返回指针值的函 数称为指针型函数。

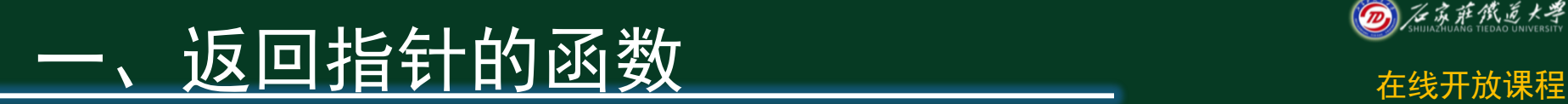

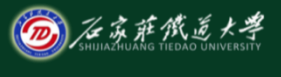

#### 定义指针型函数的一般形式为:

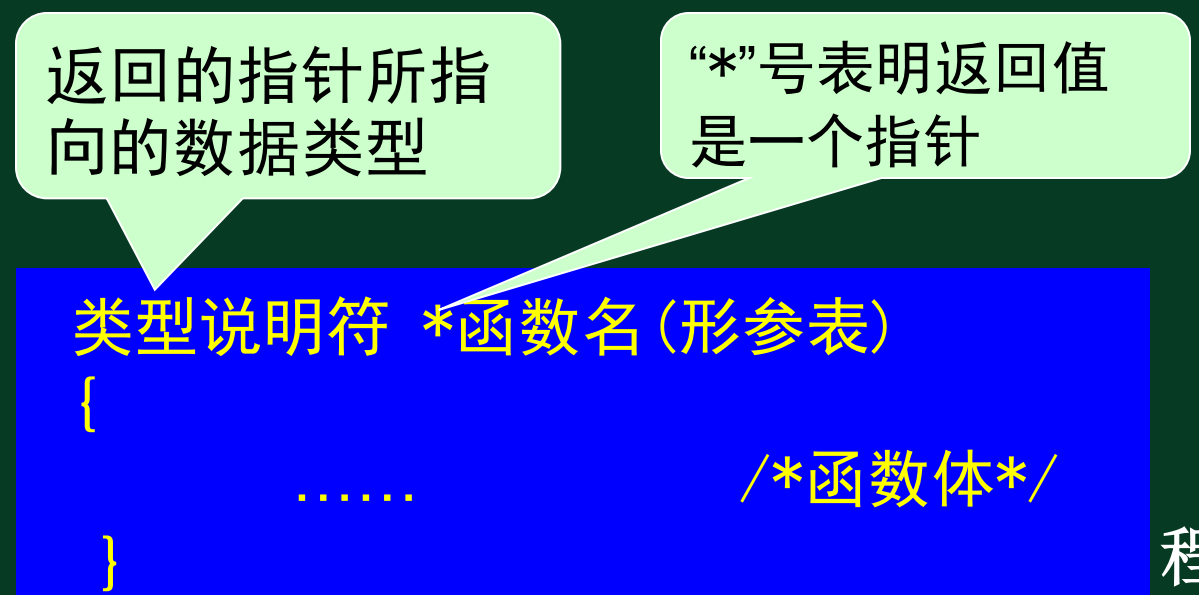

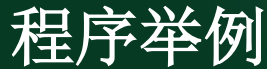

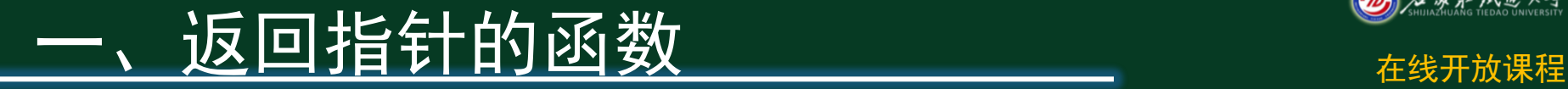

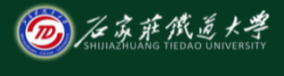

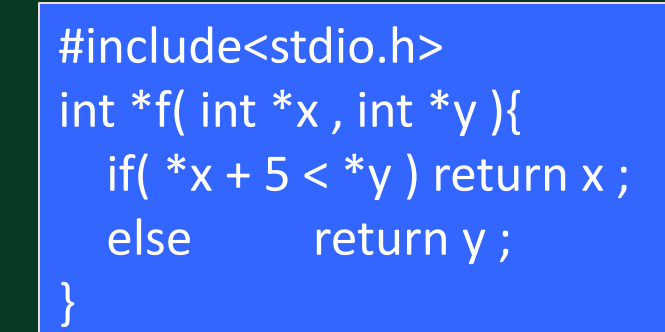

```
int main( ){
```
}

```
int a = 7, b = 8, *p, *q, *r;
p = 8a; q = 8b;
r = f(p, q);
 printf( "%d
\n" , *r ) ;
return 0 ;
```
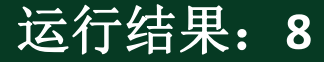

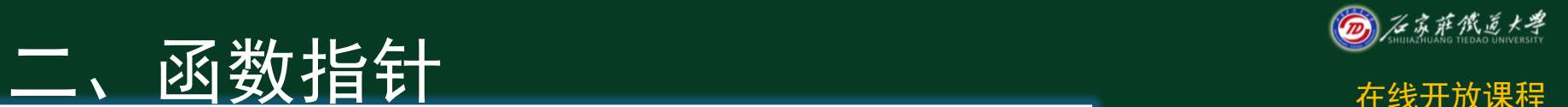

## 在C语言中,一个函数总是占用一段连续的 内存区,而函数名就是该函数所占内存区的 首地址。我们可以把函数的这个首地址(或 称入口地址)赋予一个指针变量,使该指针 变量指向该函数。然后通过指针变量就可以 找到并调用这个函数。我们把这种指向函数 的指针变量称为"函数指针变量"。

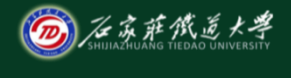

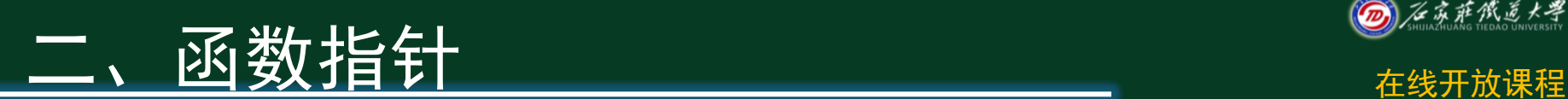

### ● 函数指针变量定义的一般形式为:

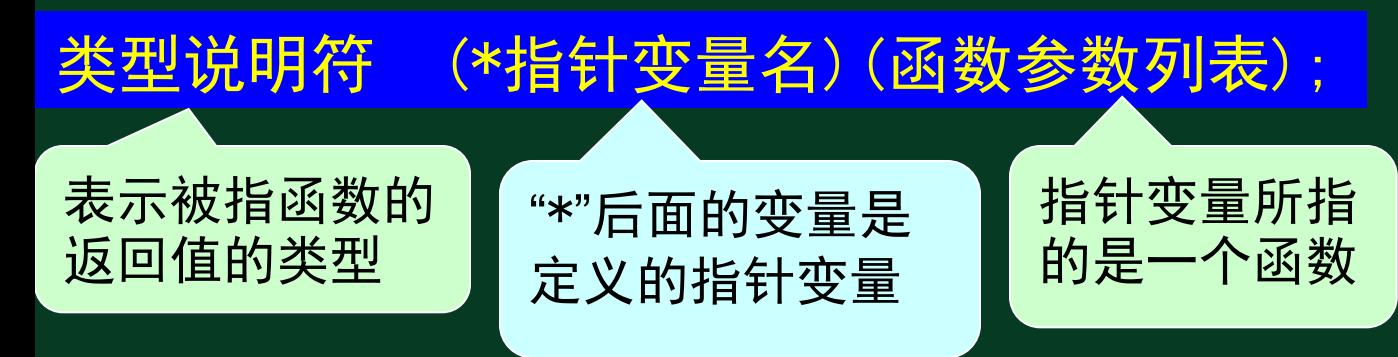

### $\overline{M}$   $\overline{M}$  : int (\*pf)(int,int); 表示pf是一个指向函数入口的指针变量, 该函数的返回值(函数值)是整型。 程序举例

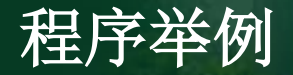

## **区数指针**

- main()
- {int max(int,int);
- int (\*pmax)(int,int);
- int a,b,c;

}

- scanf("%d,%d",&a,&b);
- pmax=max;
- $c=(\n *pmax)(a,b);$
- printf("a=%d,b=%d,max=%d",a,b,c);

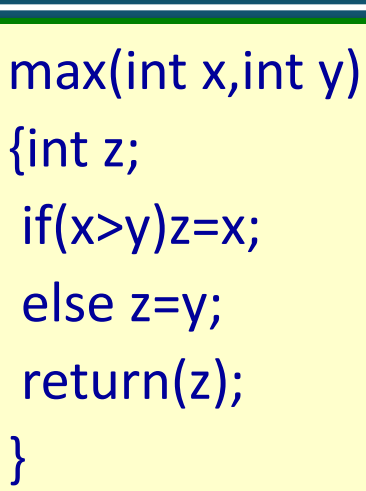

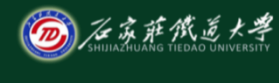

- 函数指针变量形式调用函数的步骤如下:
	- 1、先定义函数指针变量,如int (\*pmax)(int, int );定义 pmax为函数指针变量。
	- 2、把被调函数的入口地址(函数名)赋予该函 数指针变量。 pmax=max;
	- 3、用函数指针变量形式调用函数,如程序中  $c=(\ast_{\text{pmax}})(a,b)$ ;

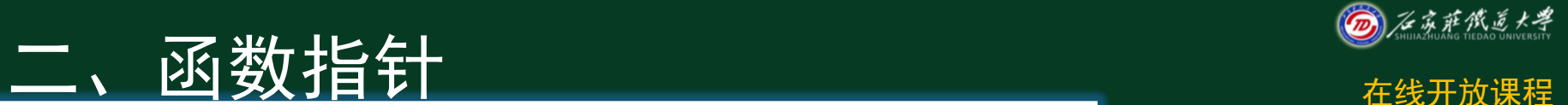

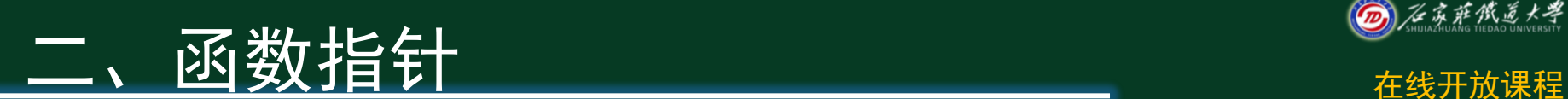

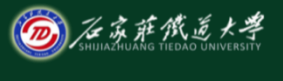

#### 使用函数指针调用函数的一般形式为:

#### (\*指针变量名)(实参表)

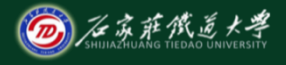

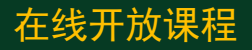

接下来将学习  $\bullet$  . 8-7 指针数组和指向指针的指针

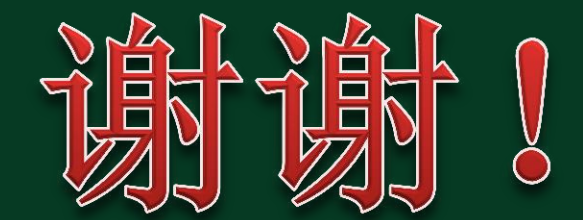